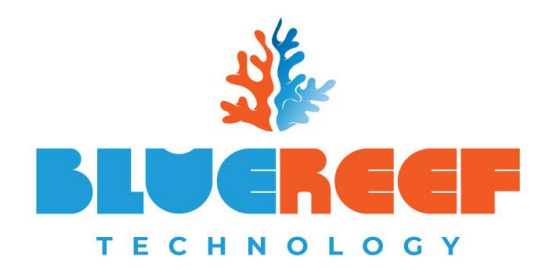

# Disaster Recovery Plan (for clients of the Cloud Desktop & Microsoft O365)

# Contents

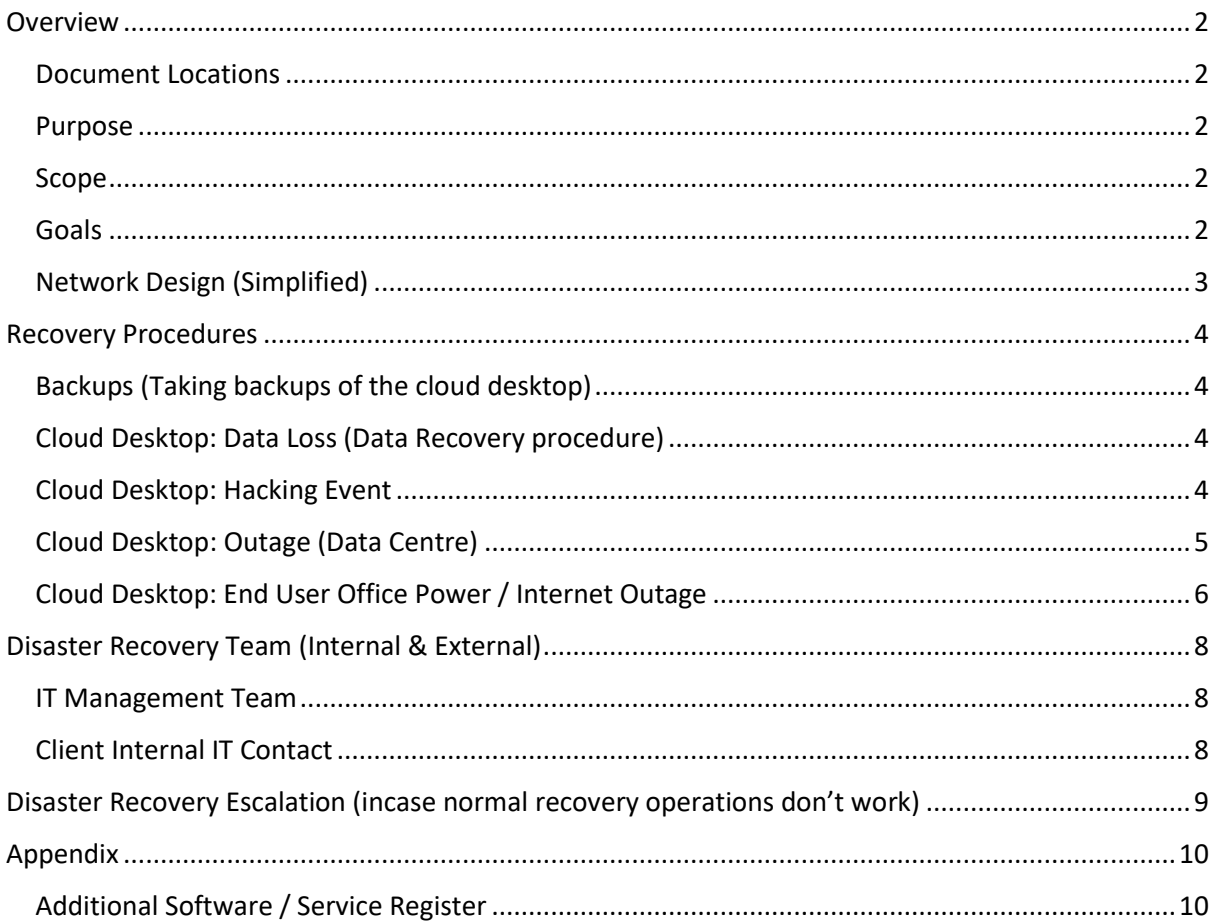

## <span id="page-1-0"></span>Overview

This disaster recovery document is designed to be a tool to minimize down time of all BlueReef Technology clients. While we hope you never have to reference this document, it is always good to have a plan in case of emergency.

Through the procedures in this document we want to instill a sense of confidence even if the worst case were to happen.

### <span id="page-1-1"></span>Document Locations

It is critical an updated copy of this document is always accessible.

- We recommend keeping a hard copy on site.
- You can also find an updated copy of this plan at: [https://www.bluereef.tech/support](https://www.bluereef.tech/support-documentation)[documentation](https://www.bluereef.tech/support-documentation)

When this document is updated, all relevant persons involved should be handed an updated version of the document.

#### <span id="page-1-2"></span>Purpose

The purpose of the Disaster Recovery plan is to recovery mission critical applications and platforms as fast as possible. The following major objectives are the goal of this disaster recovery plan;

- Ensure all parties are aware of their roles and required actions
- Outline the required actions and procedures that need to be initiated to recover to an operational status
- Assign responsibilities to various parties

#### <span id="page-1-3"></span>Scope

This disaster recovery plan covers the following issues, and more;

- Cloud Desktop: Data loss
- Cloud Desktop: Hacking event
- Cloud Desktop: Outage (Data Centre)
- Cloud Desktop: End User Office Power / Internet outages
- Cloud Desktop: Miscellaneous (any outage defined as being offline for more than 30 minutes and causing issues to all end users).

The disaster recovery plan does not include (though may allude to) the following issues;

- Local physical failures (including desktops, laptops, network devices & mobile devices)
	- o Reason being all data and applications should be based on the cloud desktop, except in specific circumstances.
- Local data loss (as all data should be stored on the cloud desktop)

#### <span id="page-1-4"></span>Goals

The goal of this disaster recovery plan is to use all known assets are used to recover your business and provide a set of actionable procedures. The major goals are as follows;

- Minimize economic loss to the business
- Reduce disruptions to the business
- Achieve a fast & orderly recovery for the business
- Protect digital assets
- Minimize decision making throughout the recovery process

#### <span id="page-2-0"></span>Network Design (Simplified)

Below is a very high-level view of the different types of servers & roles used within the cloud desktop environment. Each element below is serviced by multiple servers.

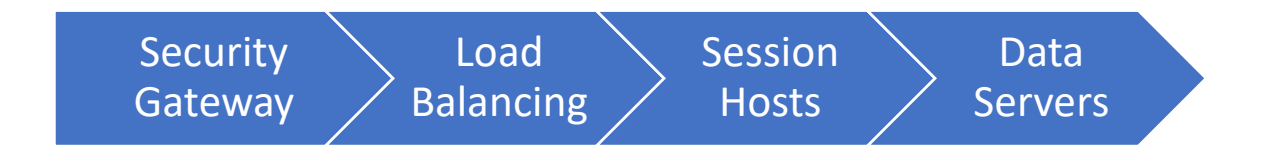

## <span id="page-3-0"></span>Recovery Procedures

The below procedures are specific to the items noted in the scope of this document.

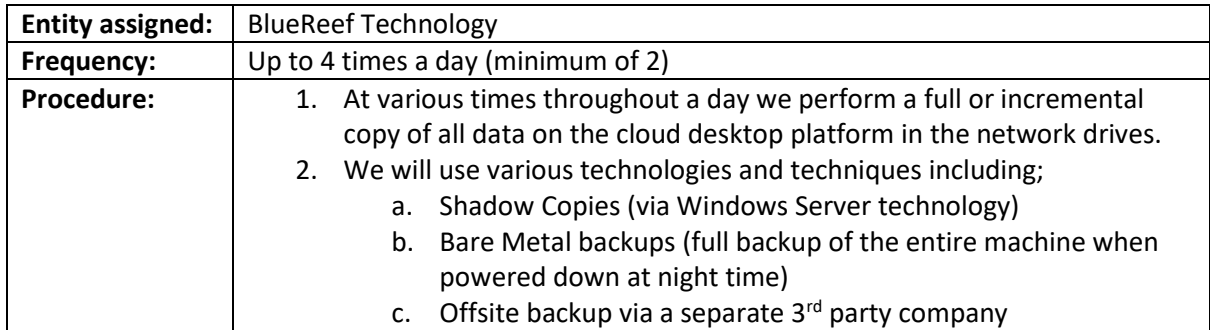

## <span id="page-3-1"></span>Backups (Taking backups of the cloud desktop)

## <span id="page-3-2"></span>Cloud Desktop: Data Loss (Data Recovery procedure)

In the instance where data loss occurs the following procedures applies:

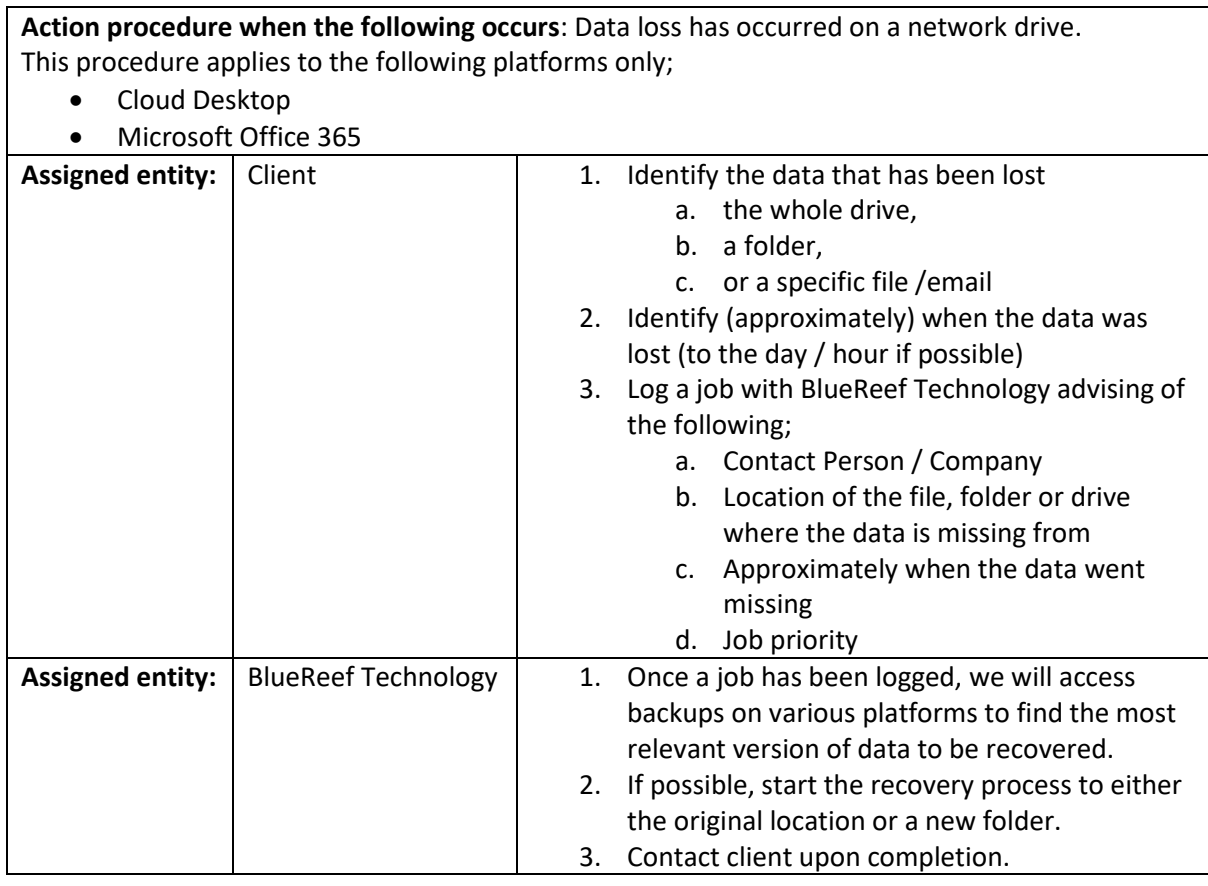

## <span id="page-3-3"></span>Cloud Desktop: Hacking Event

In the event a user account has been accessed without their authorization, the following procedure applies;

**Action procedure when the following occurs**: A users account has been accessed without authorization.

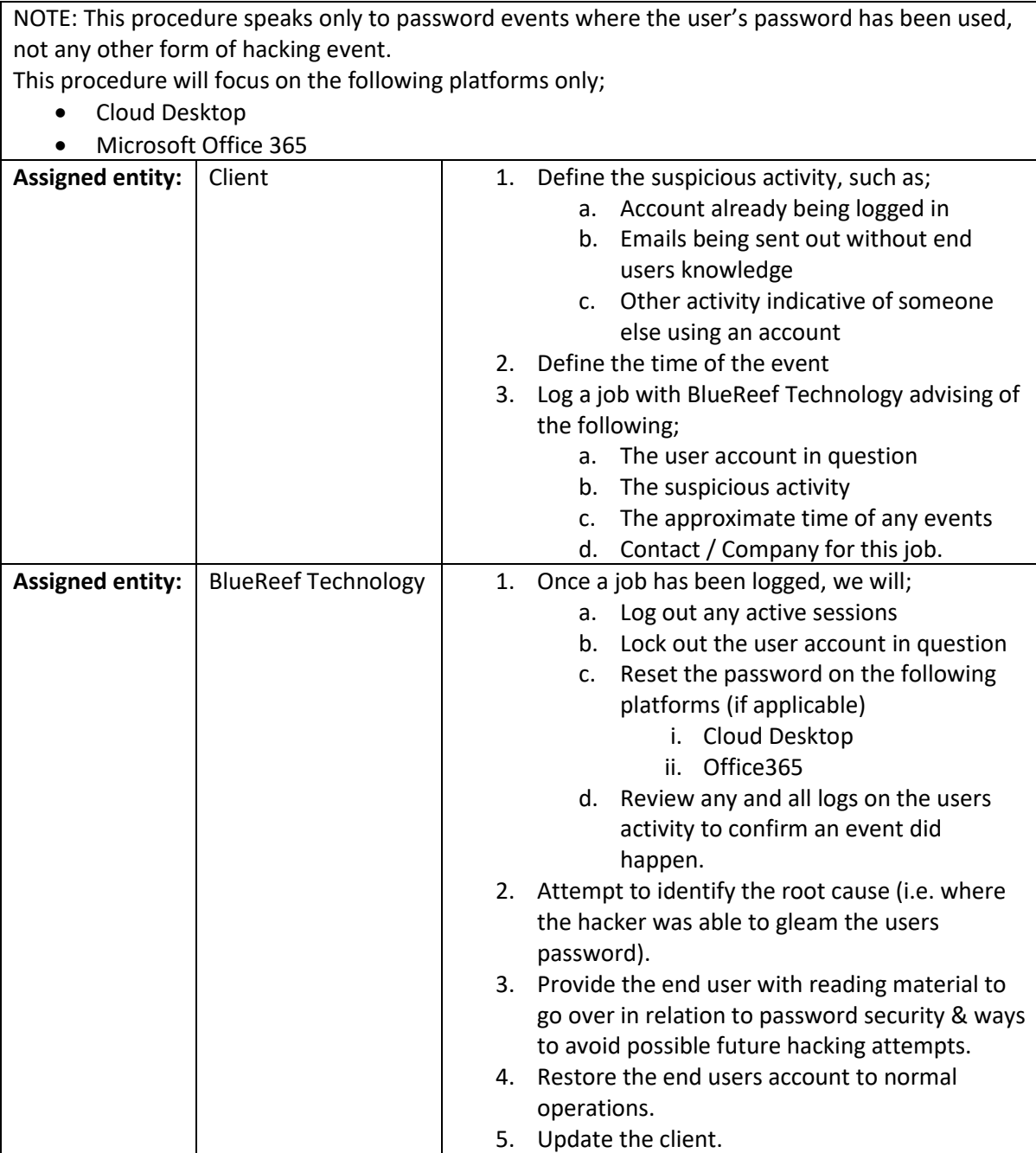

## <span id="page-4-0"></span>Cloud Desktop: Outage (Data Centre)

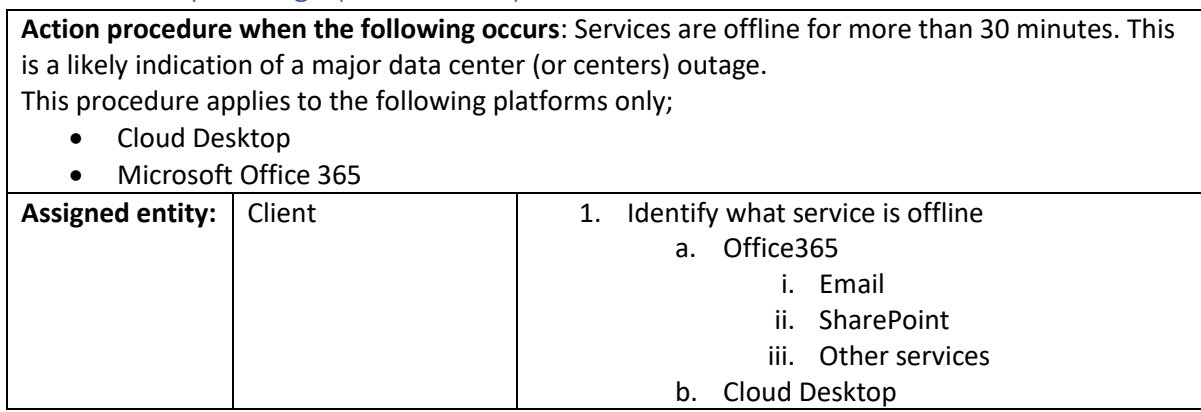

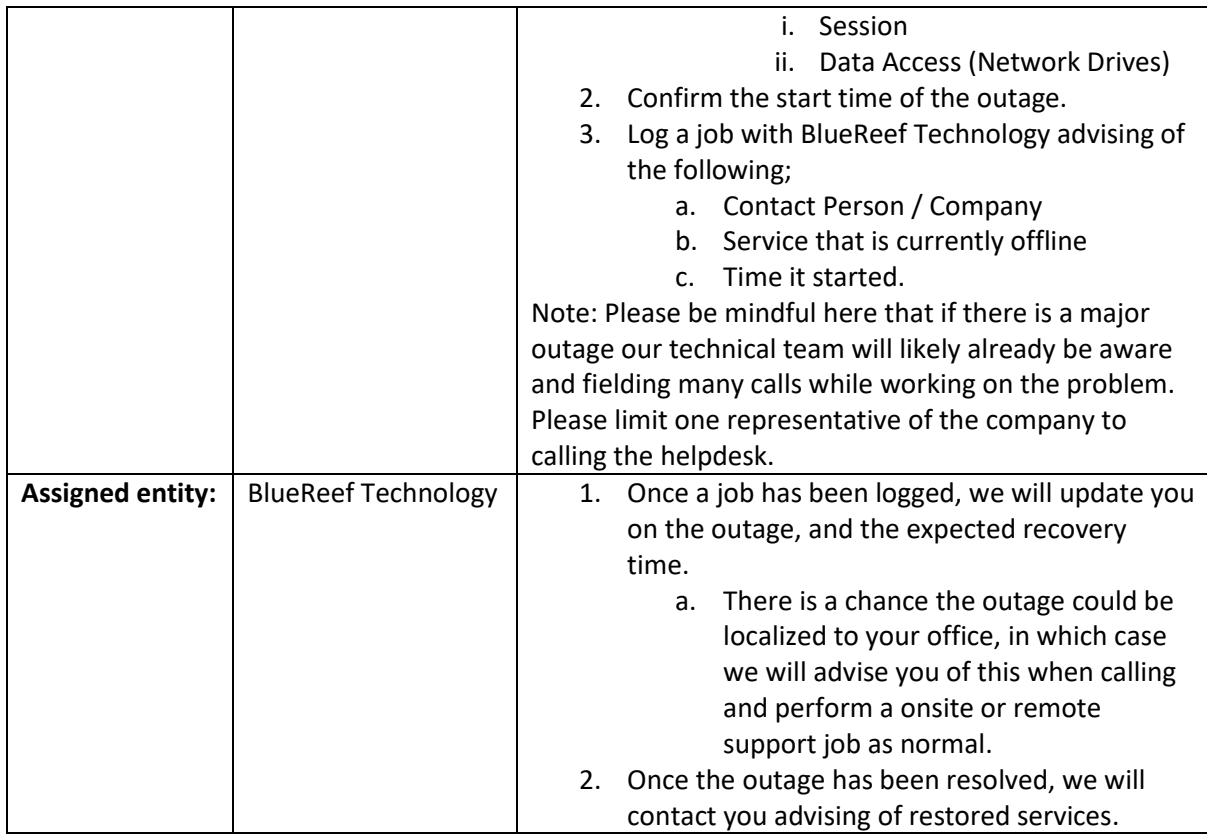

## <span id="page-5-0"></span>Cloud Desktop: End User Office Power / Internet Outage

**Action procedure when the following occurs**: Your physical place of business is offline (either due to power loss, internet loss, or other major service disruption). This procedure applies to the following platforms only;

- Cloud Desktop
- Microsoft Office 365

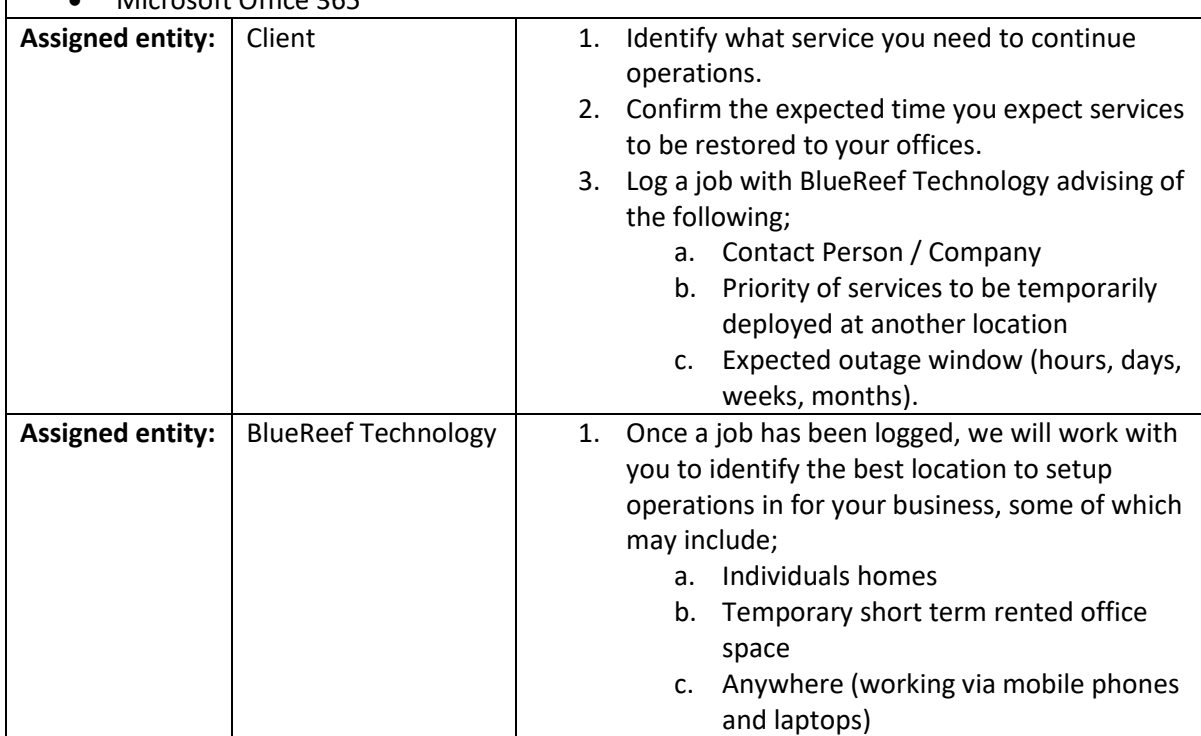

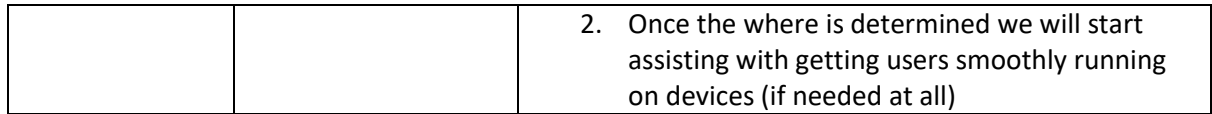

# <span id="page-7-0"></span>Disaster Recovery Team (Internal & External)

#### <span id="page-7-1"></span>IT Management Team

For clients of BlueReef Technology, you are able to contact us to advise of issues at any point. When there is a disaster, it is important to use our contact details below as any available technician will become aware of the problem and react accordingly.

Phone: 08 8922 0000

Email: [help@bluereef.tech](mailto:help@bluereef.tech)

#### <span id="page-7-2"></span>Client Internal IT Contact

For any major issue, a single point of contact is important to run information through. In the below table, please define your IT contact in case of emergency so that we can contact them directly.

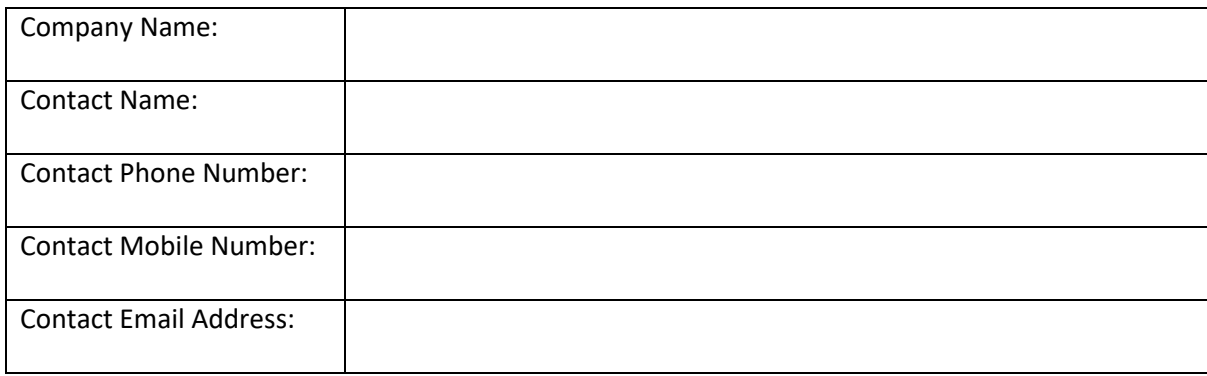

# <span id="page-8-0"></span>Disaster Recovery Escalation (incase normal recovery operations don't work)

The BlueReef Technology team is keenly aware that outages cause massive disruption to business, and so put the upmost priority on getting services restored / issues fixed as soon as possible.

If there is a situation where you can't achieve the results you need for your business through the procedures mentioned above, please feel free to contact the director of BlueReef Technology.

- 1. Via phone: call 08 8922 0000 and ask to be re-directed to the manager of the company.
- 2. Via email: email information on the case to [manager@bluereef.tech](mailto:manager@bluereef.tech)

# <span id="page-9-0"></span>Appendix

Beyond the Cloud Desktop, Microsoft Office365 & other services provided by BlueReef Technology, we also recommend you keep an updated register of the different services & software that are critical to your business that BlueReef Technology may not have a direct relationship with.

Once you have filled out the below, please forward a copy to BlueReef Technology.

#### <span id="page-9-1"></span>Additional Software / Service Register

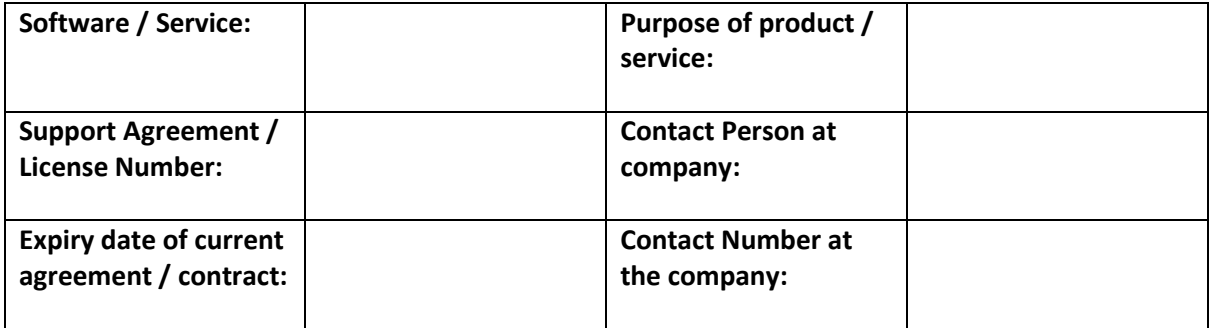

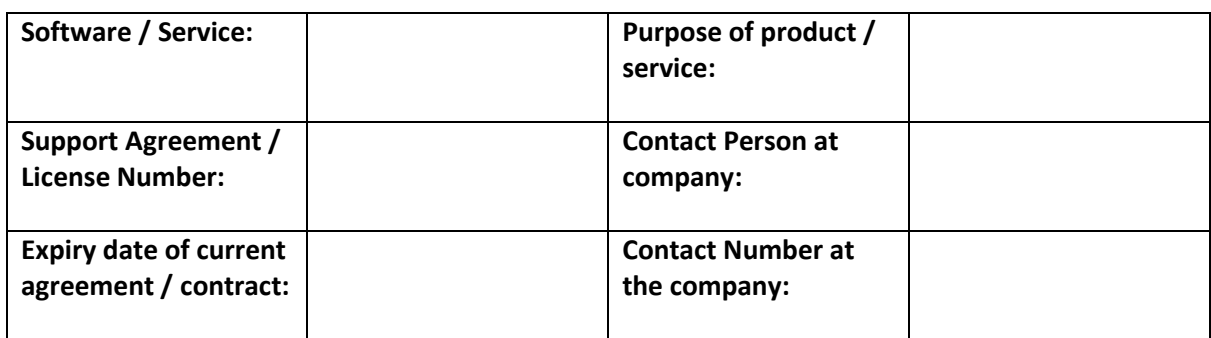

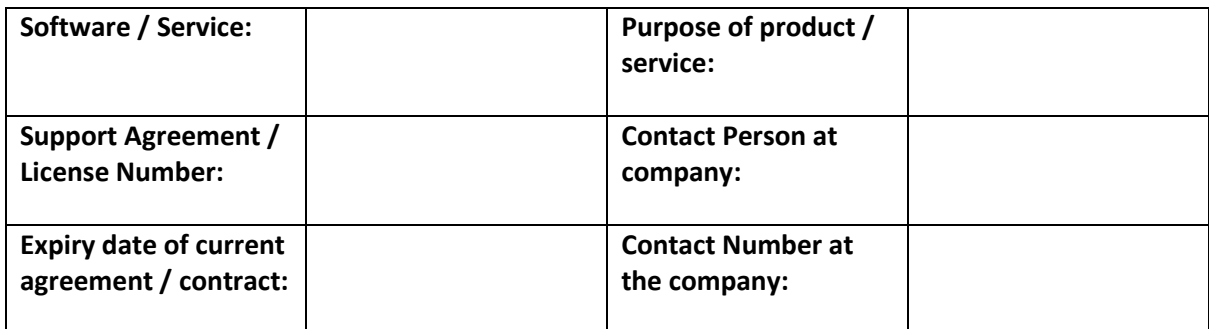

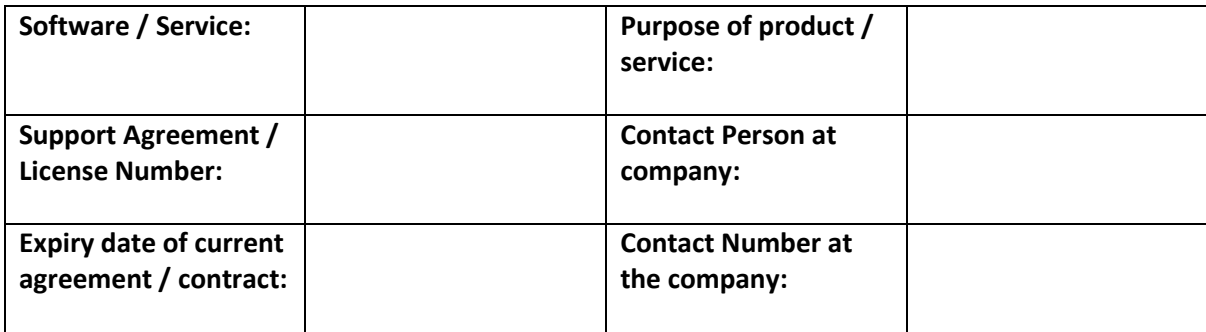